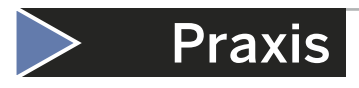

## Aus dem Stickkästchen geplaudert Praxis Historische Sticktechniken

## Zughöhl – geht es auch etwas einfacher?

Ein Fachbeitrag von Dennis Ermert (embcon)

In der letzten Ausgabe der TVP haben wir das Thema mit dem Talergrund bzw. Schillinghöhl angefangen. Gerne greife ich es noch einmal auf und stelle zwei weitere Arten vor. Diesmal auch etwas ansehnlicher in einem Motiv und nicht nur einfach in einem Quadrat. Über Reaktionen und eigene Bilder von Umsetzungen würde ich mich freuen.

Als kurze Einführung für diejenigen, die den Artikel in der letzten Ausgabe nicht gelesen haben: Das Wort "Zughöhl" selbst gibt schon wieder, um was es geht: "Zug" – hier wird also etwas gezogen. Und "Höhl" – es entsteht eine freie Stelle – ein Loch – im Stoff. Das Ganze ist somit ein Zierstich, der "Löcher" bildet und dadurch unterschiedliche Effekte entstehen lässt. Das kann auf einer Linie

## **Der Autor**

Der Textiltechniker Dennis Ermert absolvierte 1982 die Meisterklasse für Maschinenstickerei und arbeitete fortan als Stickereizeichner, Puncher und Produktionsleiter für den Bereich Design und Netzadministrator/Produktion bei der Gunold & Stickma GmbH. Im Jahr 1997 wagte Ermert den Schritt in die Selbstständigkeit und gründete in der Nähe von Aschaffenburg die Firma embcon, zu deren Kerngeschäft

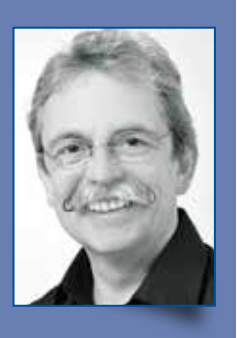

die Erstellung von Stickprogrammen und der Vertrieb samt zugehöriger Beratung von Stickereisoftware, Textildruckern, Stickmaschinen und Stickereizubehör gehören. Ein weiterer Schwerpunkt seiner Tätigkeit sind Schulungen, Seminare und

Workshops. Dennis Ermert konnte sich mehrfach in die Siegerlisten des "Golden Shirt Award" der Fachzeitschrift TVP eintragen, zuletzt 2018 mit einem T-Shirt, zu dessen Veredlung die Stickerei mit dem DTG-Druck kombiniert wurde. **www.embcon.de**

sein oder als "Ziehgrund" auf einer Fläche. Bei der Handstickerei wurden hier tatsächlich Fäden gezählt und gezielt gebündelt. Da dies mit einer Maschine so nicht möglich ist, werden mit Hilfe eines erhöhten Fadenzugs (unterstützt von einer gegenläufigen Stichführung) Fäden gebündelt und somit feine Löcher in den Stoff gezogen.

In Abbildung 1 sind zwei Paisleys in einer Stichsimulation in der Punchsoftware dargestellt. Das Muster wird komplett Ton in Ton in Weiß gestickt. Dennoch sind zwei Nadeln belegt. Die erste Nadel (rot dargestellt) mit einer dicken Nadel und einem sehr starken Fadenanzug. Die zweite Nadel (grün dargestellt) mit einer normalen Nadel und einem ganz normalen Fadenzug.

Im linken Paisley ist ein Dreiecksgrund zu sehen – eine sehr einfache Art eines Zughöhls. Die Fahrung ist wie in Abbildung 2 dargestellt als Dreieck mit einem Einfachstich immer im Gegenzug gearbeitet.

Im rechten Paisley ist ein Quadratgrund - auch "Toledo" genannt – zu erkennen. Die

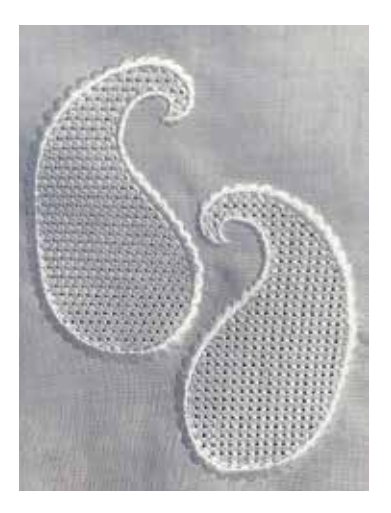

Fahrung ist in Abbildung 3 dargestellt. Verwendet wurde ein Dreifachstich, immer im rechten Winkel abbiegend einem quadratischen Untergrund folgend.

Wie bei jedem Zughöhl ist auf ein faden-gerades Einspannen zu achten. Bei beiden Arten kann man mit Hilfslinien im Hintergrund arbeiten oder sich einen Effekt im Punchsystem konstruieren. Wichtig ist ein exaktes Arbeiten. Bedenken Sie bei

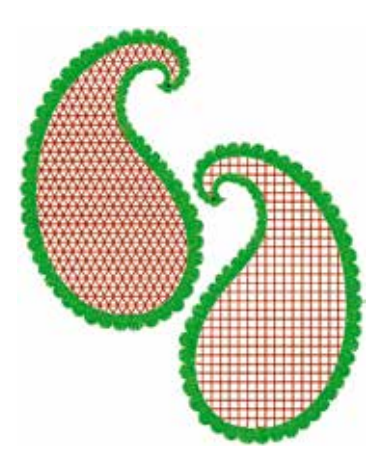

Abbildung 1: Paisley mit Dreiecksgrund und Toledo (Grafiken/Foto: Dennis Ermert)

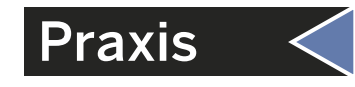

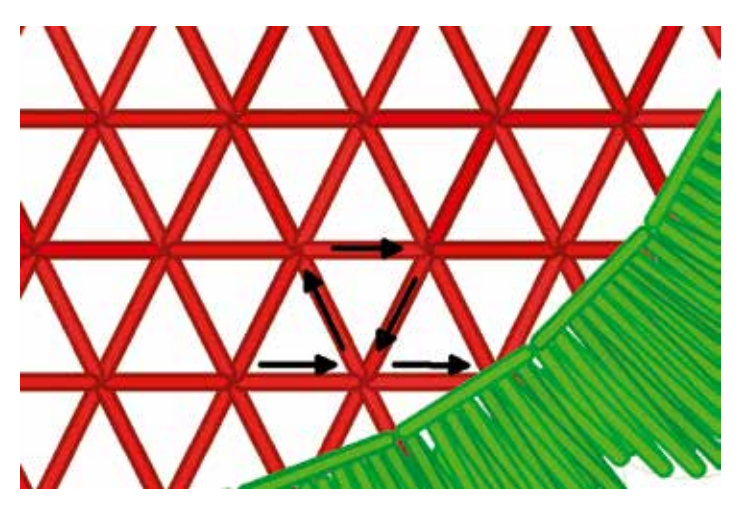

Abbildung 2: Dreiecksgrund Fahrung

einem "geteilten" Muster am Rand die gedachte Weiterführung. Nur so gelingt die "Füllung" des Höhls vollständig.

Um diese Effekte noch mehr zu verstärken, hat man die Löcher anschließend in der Maschine mit einem speziellen Werkzeug "gestüpfelt". Der Stüpfel war ein konisch zulaufendes Rundeisen. Hiermit hat man das durch die Fäden aufgezogene Loch noch etwas erweitert. In späteren Jahren wurden in den Stickmaschinen keine Stüpfel mehr verbaut. Es gab dann nur noch Bohrer. Mit dem Bohrer, einem konischen 4-Kant Messer, wurden vor dem Sticken des Höhls die Löcher mit einer ganz geringen Tiefe vorgebohrt. Bei unserem sehr feinen Muster reicht jedoch der Effekt mit einer dickeren Nadel und einem sehr starken Fadenzug vollkommen aus.

Die Fotografie am Anfang des Beitrages zeigt das fer-

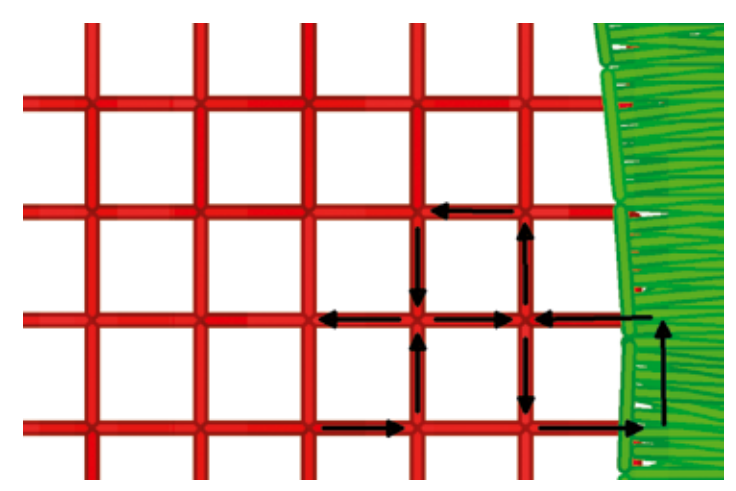

Abbildung 3: Toledo Fahrung

tige Stickmuster tonig auf einem Blusenstoff. Hier kommt der Effekt durch das feine Material und die Farbwahl (Ton in Ton) sehr gut zur Geltung.

Wie meist bei feinen Blusen oder Hemdenstoffen wurde als Stabilisierung eine Thermogaze verwendet, da ein "sichtbares" Vlies störend gewesen wäre und sich so eine gute Stabilität beim Sticken trotz einer festeren Fadenspannung ergibt. Die Thermogaze wird nach dem Sticken mit Hitze behandelt. Sie zerfällt dadurch und kann ausgeschüttelt werden.

Noch ein Hinweis: Bei der "normalen Stickerei" ist bei dieser tonigen Farbwahl die Stichdichte ganz erheblich reduziert worden. Im Vergleich zu einer Stickerei in Kontrastfarben sind die Deckstiche im umlaufenden Plattstich 25% leichter ausgeführt worden. Gespart wird hier also nicht nur entsprechendes Garn, sondern auch die erheblich teurere Produktionszeit.

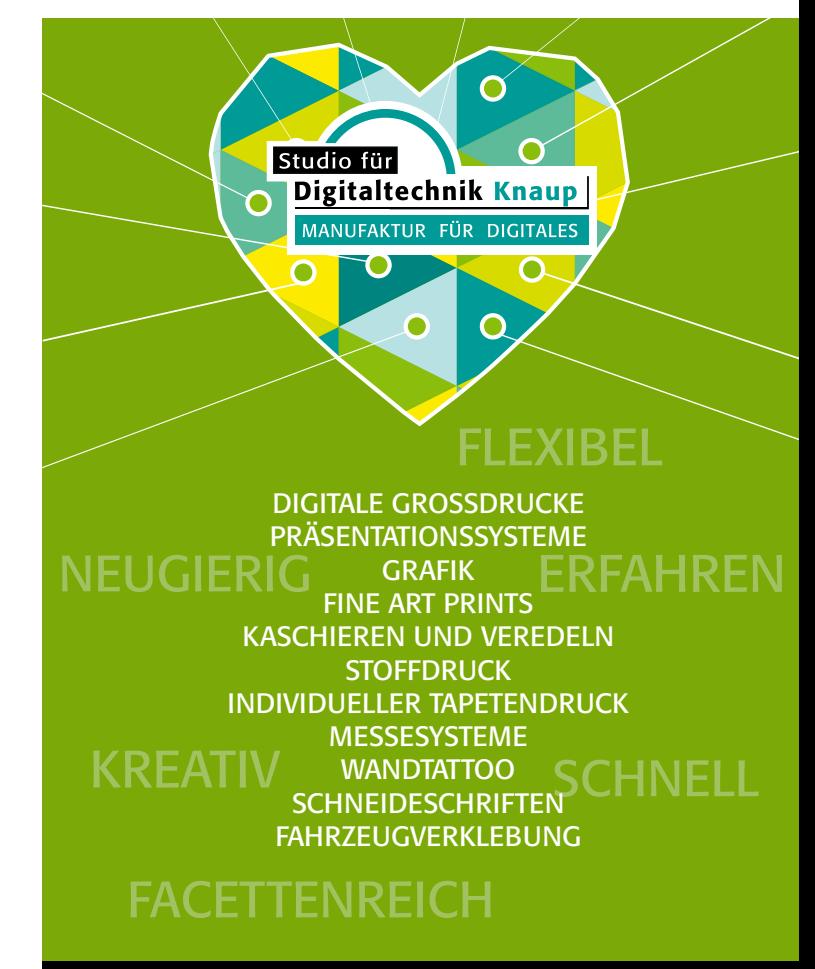

## Studio für Digitaltechnik Knaup e.K.

Benzweg 12 | 64293 Darmstadt 0 61 51/88 33 50 | info@knaup-digitaltechnik.de